#### **BAB IV**

## **PEMBAHASAN HASIL PENELITIAN**

#### **A. Deskripsi Data Hasil Penelitian**

1. Sejarah Berdirinya

Sejarah awal Madrasah Ibtidaiyah Falahiyyah Sambung, merupakan madrasah yang berdiri sejak tanggal 1 Oktober tahun 1957 yang dipelopori oleh Bpk M. Rohib dan Bpk Salami.

Dengan semakin berkembangnya dan semakin banyaknya siswa pada Madrasah Ibtidaiyah Sambung, maka dibangunlah gedung sekolah guna memajukan pendidikan yang bernuansa Islam dilingkungan drsa tersebut. Madrasah Ibtidaiyah Falahiyyah Sambung didirikan diatas tanah milik sendiri yaitu Bpk M. Rohib selaku ketua yayasan juga kepala sekolah pada waktu itu.

2. Data Sekolah

Data sekolah tentang nama, tahun berdiri dan alamat sekolah MI Falahiyyah Sambung adalah sebagai berikut:

Nama sekolah : MI Falahiyyah Sambung

Alamat : Desa Sambung, Tembalang Semarang

Tahun berdiri : 1 Oktober 1957<sup>2</sup>

3. Sarana dan Prasarana

Sarana dan prasarana yang terdapat di MI Falahiyyah Sambung diantaranya adalah:

- a. R. kepala sekolah
- b. R. guru
- c. R. kelas

 $\overline{a}$ 

- d. R. perpustakaan
- e. Kamar mandi / mck

 $1$ wawancara dengan kepala Madrasah Ibtida'iyah Falahiyyah Sambung, tanggal 17 Juli 2012.

<sup>&</sup>lt;sup>2</sup> Dokumentasi, data Madrasah Ibtida'iyah Falahiyyah Sambung.

4. Data guru dan Karyawan

Data guru dan karyawan yang terdapat di MI Falahiyyah Sambung adalah sebagai berikut:<sup>3</sup>

# TABEL I

## DATA GURU DAN KARYAWAN MI FALAHIYYAH

# SAMBUNG TEMBALANG

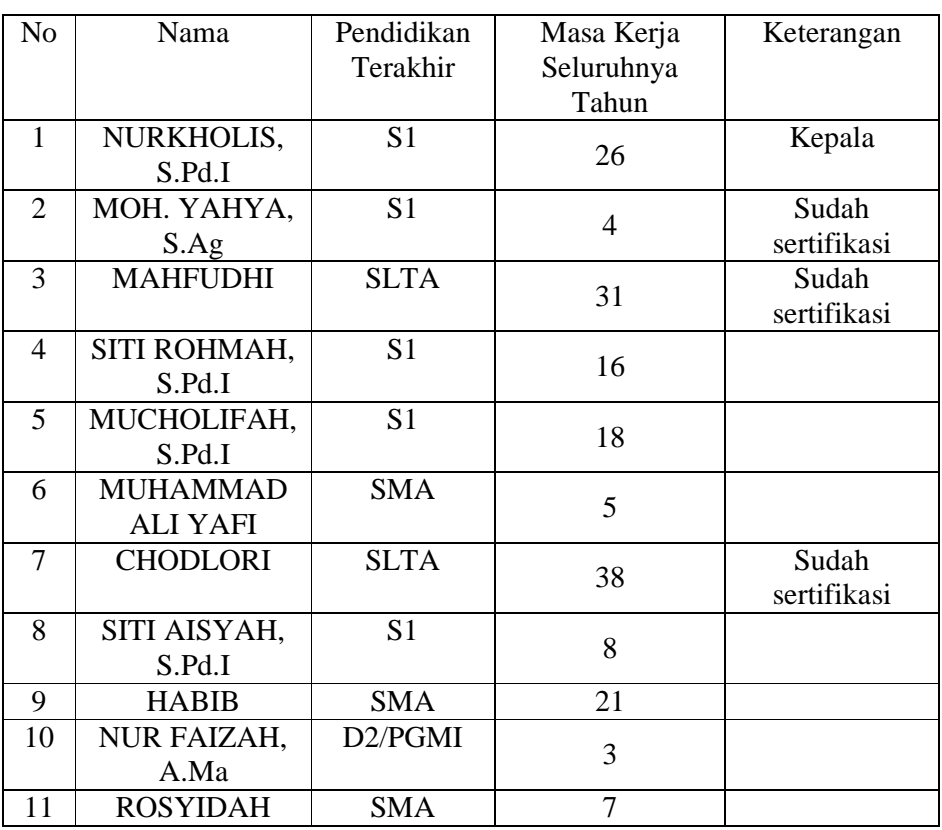

## SEMARANG

# **B. Pengujian Hipotesis**

 $\overline{a}$ 

1. Analisis Butir Soal Instrumen

Analisis instrumen dilakukan untuk mengetahui sejauh mana efektiitas instrumen itu untuk mengumpulkan data-data, langkah-langkah yang harus dilakukan adalah sebagai berikut:

<sup>&</sup>lt;sup>3</sup> Dokumentasi, daftar guru Madrasah Ibtida'iyah Falahiyyah Sambung, tahun pelajaran 2012-2013

## a. Mencari Validitas

Uji validitas dilakukan untuk mengetahui kesahihan soal tes yang digunakan dalam penelitian. Sebuah instrumen dikatakan baik apabila mampu mengukur apa yang diinginkan. Tinggi rendahnya validitas instrumen menunjukkan sejauh mana data yang terkumpul tidak menyimpang dari gambaran tentang validitas yang dimaksud.<sup>4</sup>

Berdasarkan hasil perhitungan koefisien validitas butir soal pada lampiran 6 diperoleh:

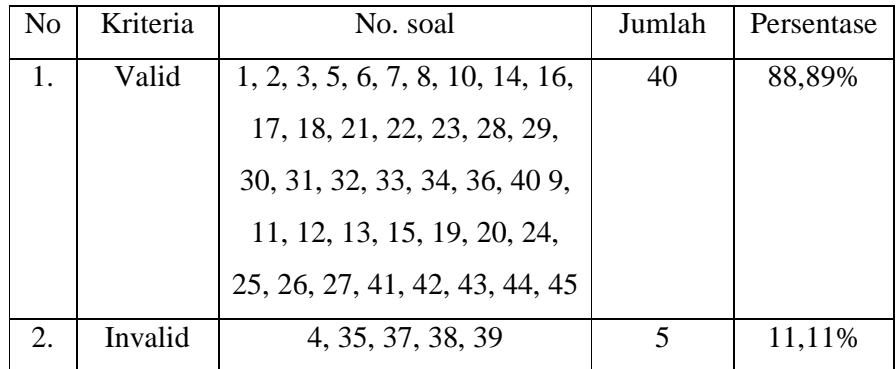

Perhitungan selengkapnya dapat dilihat di lampiran 2.

#### b. Mencari Reliabilitas

 $\overline{a}$ 

Setelah uji validitas dilakukan, selanjutnya dilakukan uji reliabilitas pada instrument tersebut, Uji reliabilitas dilakukan untuk mengetahui tingkat konsistensi jawaban untuk diujikan kapan saja instrument tersebut disajikan.

Instrumen yang sudah dapat dipercaya, yang reliabel akan menghasilkan data yang dapat dipercaya juga. Apabila datanya memang benarbenar sesuai dengan kenyataan, maka berapa kali pun diambil, akan tetap sama. Reliabilitas menunjukkan tingkat keterandalan sesuatu. <sup>5</sup>

Harga  $r_{11}$  yang diperoleh dikonsultasikan dengan harga  $r_{table}$  product *moment* dengan taraf signifikan 5%, soal dikatakan reliabel jika harga  $r_{11}$  >

<sup>4</sup> Suharsimi Arikunto, *Prosedur Penelitian: Suatu Pendekatan Praktek,*  (ttp.t.p.t.t.)ed.rev.V, hlm. 145.

<sup>5</sup> Suharsimi Arikunto, *Prosedur Penelitian: Suatu Pendekatan Praktek,*hlm. 154.

 $r_{table}$ . Berdasarkan hasil perhitungan pada lampiran. Koefisien butir soal diperoleh  $r_{11} = 1,023$ , sedang  $r_{table}$  *product* moment dengan taraf signifikan 5% dan n = 30 diperoleh  $r_{table}$  =0,349, karena  $r_{11} > r_{table}$  maka koefisien reliabilitas butir soal uji coba memiliki criteria pengujian yang tinggi.

Perhitungan selengkapnya dapat dilihat di lampiran 3.

c. Mencari Taraf Kesukaran

Taraf kesukaran dilakukan untuk mengetahui sejauh mana tingkat kesukaran suatu soal yang diujikan. Soal yang baik adalah soal yang tidak terlalu mudah atau tidak terlalu sukar. Sebaliknya soal yang terlalu sukar akan menyebabkan siswa putus asa dan tidak mempunyai semangat untu mencoba lagi karena diluar jangkauannya.<sup>6</sup>

Jadi taraf kesukaran dilakukan untuk mengetahui tingkat kesukaran soal tes yang diujikan kepada siswa. Berdasarkan hasil perhitungan koefisien taraf kesukaran butir soal pada lampiran 6 diperoleh:

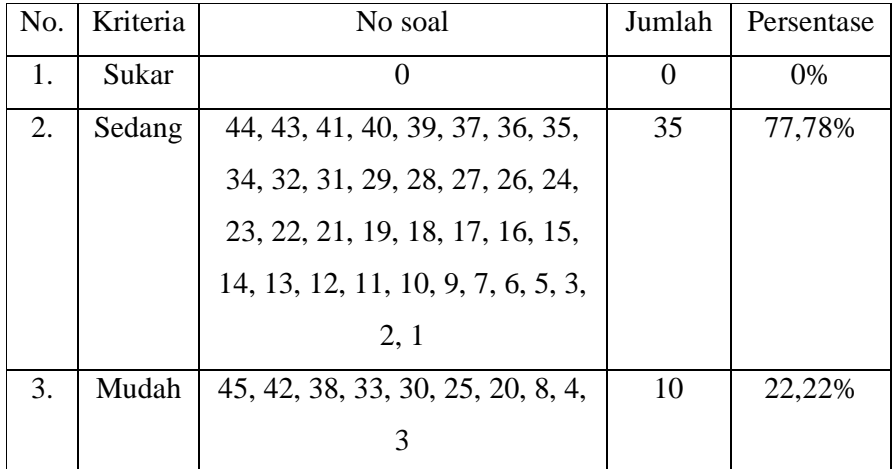

Perhitungan selengkapnya dapat dilihat di lampiran 4.

## d. Uji Daya Beda

 $\overline{a}$ 

Daya pembeda tes yaitu bagaimana kemampuan soal itu untuk membedakan siswa-siswa yang termasuk kelompok pandai dengan siswa-siswa yang termasuk kelompok kurang.<sup>7</sup>

<sup>6</sup> Suharsimi Arikunto, *Dasar-Dasar Evaluasi Pendidikan,* (Jakarta: Bumi Aksara, 2011), hlm. 207.

<sup>7</sup> Suharsimi Arikunto, *Dasar-Dasar Evaluasi Pendidikan,* hlm. 211.

 Daya beda dilakukan untuk membedakan kelompok siswa yang pandai dan siswa yang berkemampuan rendah. Berdasarkan hasil perhitungan koefisien daya beda butir soal pada lampiran diperoleh:

| No. | Kriteria     | No soal                       | Jumlah | Persentase |
|-----|--------------|-------------------------------|--------|------------|
| 1.  | Baik         | 44, 43, 41, 40, 31, 32, 29,   | 12     | 26,67%     |
|     |              | 23, 21, 18, 15, 14            |        |            |
| 2.  | Cukup        | 4, 5, 6, 7, 8, 9, 11, 12, 13, | 25     | 55,56%     |
|     |              | 16, 17, 22, 24, 25, 26, 28,   |        |            |
|     |              | 36, 37, 38, 39, 30, 33, 34,   |        |            |
|     |              | 42, 45                        |        |            |
| 3.  | Jelek        | 1, 2, 3, 10, 19, 20, 27, 35   | 8      | 17,78%     |
| 4.  | Jelek sekali |                               |        | $0\%$      |

Perhitungan selengkapnya dapat dilihat di lampiran 5.

## 2. Analisis Pendahuluan

Dalam analisis ini langkah-langkah yang harus dilakukan adalah memasukkan data hasil belajar Al-Qur'an Hadits kedalam distribusi frekuensi. Data frekuensi variabel X dan Y sebagai berikut:

a. Mencari interval dan jumlah kelas nilai rapor untuk membuat distribusi frekuensi Variabel (X)

 $R = H - L$ 

Keterangan:

 $R =$  penyebaran / range

 $H =$  nilai tertinggi

 $L =$  nilai terendah

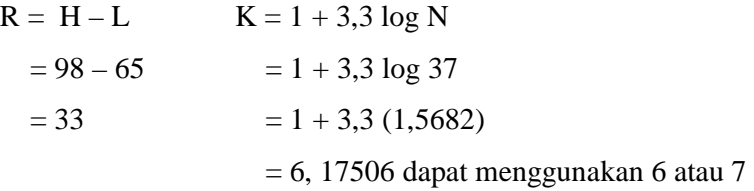

$$
i = \frac{R}{K}
$$

$$
= \frac{33}{6}
$$

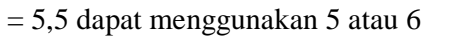

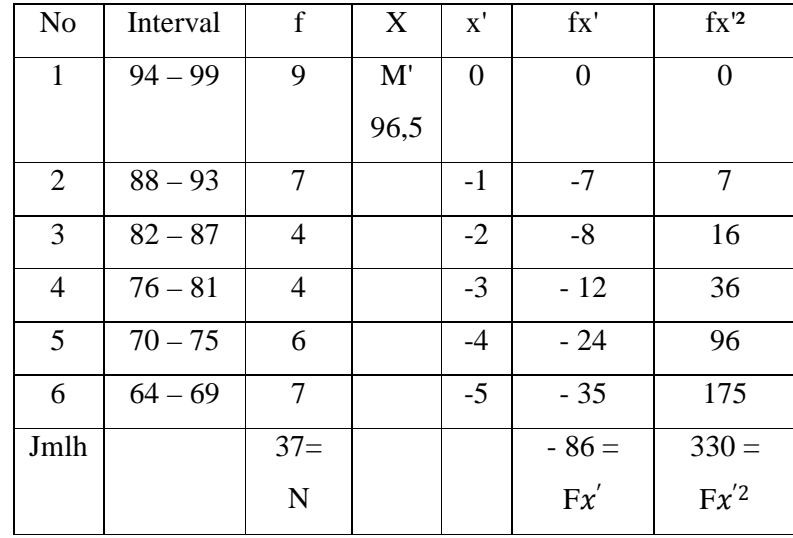

b. Mencari interval dan jumlah kelas nilai rapor untuk membuat distribusi frekuensi Variabel (Y)

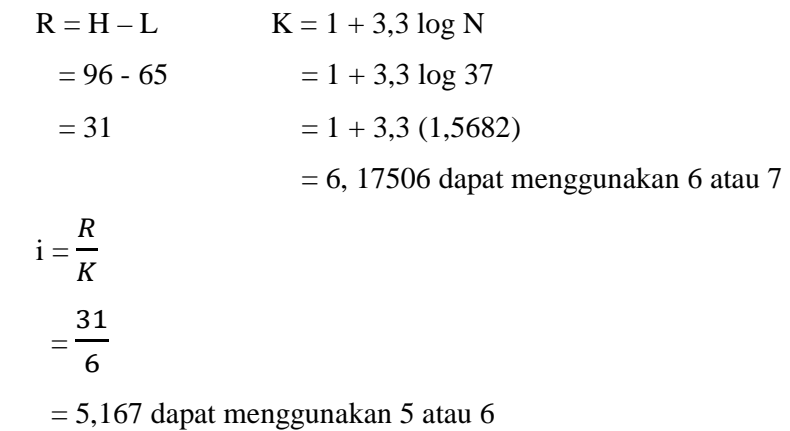

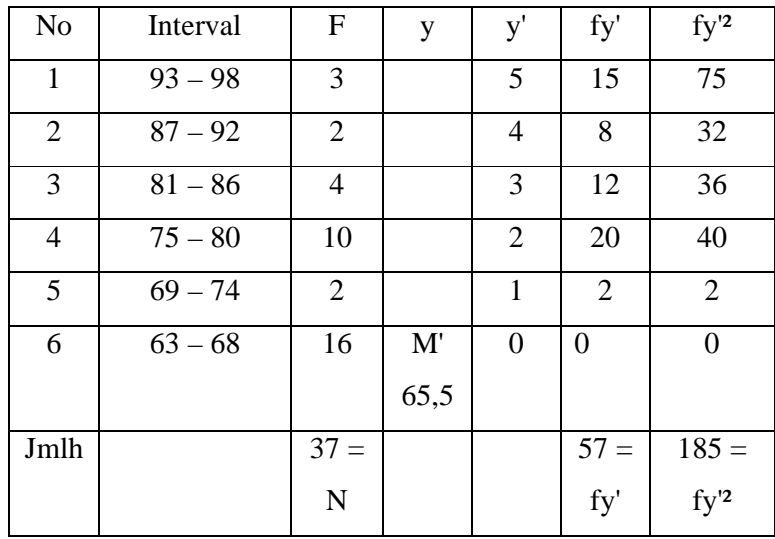

c. Mencari interval dan jumlah kelas nilai soal tes untuk membuat distribusi frekuensi Variabel (X)

 $R = H-L$ 

Keterangan:

 $R = Penyebaran / range$ 

H = Nilai tertinggi

 $L = N$ ilai terendah

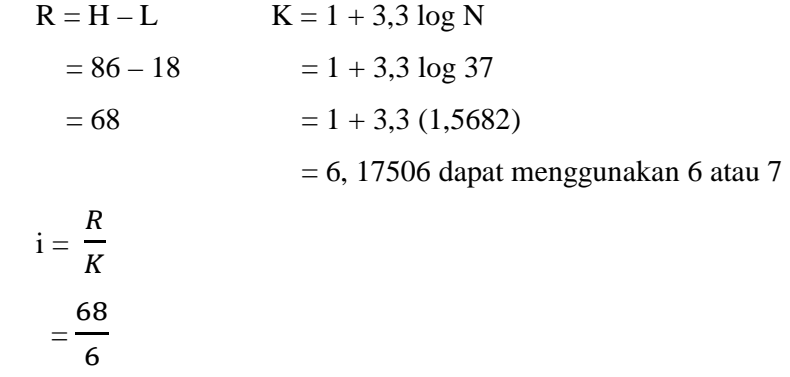

= 11,33 dapat menggunakan 11 atau 12

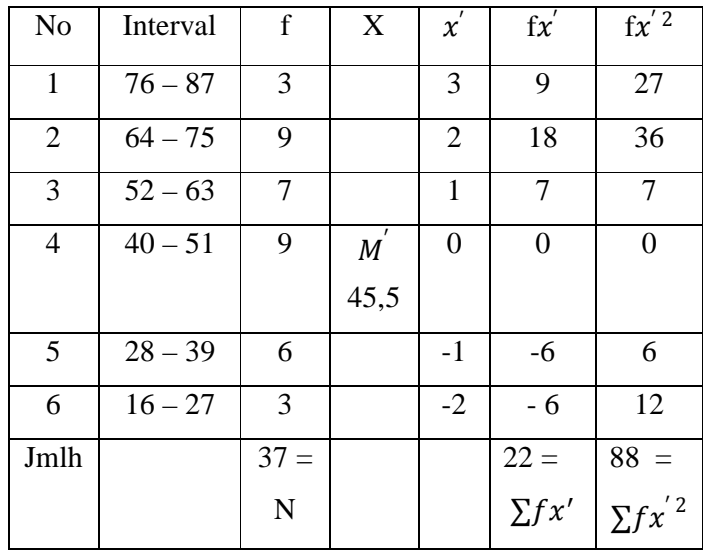

d. Mencari interval dan jumlah kelas nilai soal tes untuk membuat distribusi frekuensi Variabel (Y)

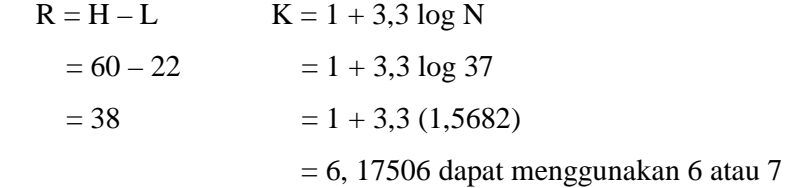

$$
i = \frac{R}{K}
$$

$$
= \frac{38}{6}
$$

= 6,33 dapat menggunakan 6 atau 7

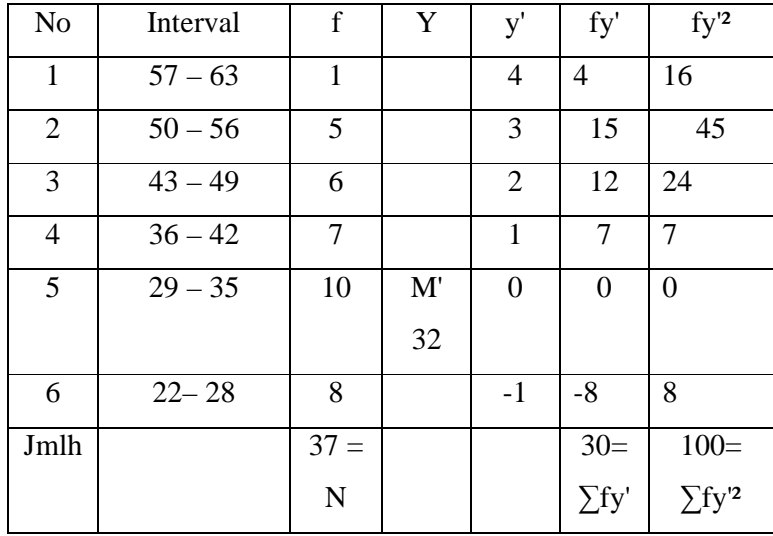

## 3. Analisis Uji Hipotesis

Analisis uji hipotesis yaitu analisis yang digunakan untuk menguji hipotesis yang diajukan dalam penelitian ini, yaitu dengan cara mengadakan perhitungan data yang telah dikumpulkan dengan analisis statistik. Dengan mengajukan rumus t test. Apabila nilai t hitung yang diperoleh lebih besar dari t tabel, maka hipotesis yang diajukan oleh peneliti diterima, yang berarti bahwa ada perbedaan yang signifikan tentang hasili belajar kognitif Al-Qur'an Hadits siswa kelas V dan VI yang sekolah Diniyyah dan yang tidak sekolah Diniyyah di MI Falahiyyah Sambung Tembalang Semarang. Apabila nilai t hitung yang diperoleh lebih kecil dari t tabel maka hipotesis yang diajukan peneliti ditolak.

Rumus tersebut adalah<sup>8</sup>:

$$
t = \frac{M_x - M_y}{SE_{Mx - My}}
$$

Keterangan:

 $\overline{a}$ 

 $=$  Mean variabel x  $M_{\nu}$ 

 $=$  Mean variabel y *M <sup>y</sup>*

 $SE_{Mx-My}$  = Standar error perbedaan mean variabel x dan y

<sup>8</sup> Sudiyono, *Pengantar Statistik Pendidikan,* (Jakarta: PT Rajagrafindo Persada, 2009), hlm. 347.

a. Analisis Uji Hipotesis Nilai Rapor

Untuk menguji kebenaran hipotesis yang telah disebutkan di muka, ditempuh langkah sebagai berikut:

1) Mencari mean variabel X:

$$
Mx = M' + i\left(\frac{\sum fx'}{N}\right)
$$
  
= 96,5 + 6\left(\frac{-86}{37}\right)  
= 96,5 + (-13,946)  
= 82,554

2) Mencari mean variabel Y:

$$
M_{y} = M' + i \left(\frac{\sum f y'}{N}\right)
$$
  
= 65,5 + 6 \left(\frac{57}{37}\right)  
= 65,5 + 9,243  
= 74.743

3) Mencari deviasi standar variabel X:

$$
SDx = i \sqrt{\frac{\sum fx'^{2}}{N} - (\frac{\sum fx'}{N})^{2}}
$$
  
= 6 \sqrt{\frac{330}{37} - (\frac{-86}{37})^{2}}  
= 6 \sqrt{8,9189 - 5,4028}  
= 6 \sqrt{3,5164}  
= 6 x 1,8505  
= 11,103

4) Mencari deviasi standar variabel Y:

$$
SD_y = i\sqrt{\frac{\Sigma f y'^2}{N} - \frac{(\Sigma f y')^2}{(N)}}
$$
  
= 6\sqrt{\frac{185}{37} - (\frac{57}{37})^2}  
= 6\sqrt{5 - 2,373}  
= 6\sqrt{2,6267}  
= 6 x 1,6  
= 9,6

5) Mencari *standard error* mean variabel X:

$$
SEMX = \frac{SD_x}{\sqrt{N-1}}
$$

$$
= \frac{11,103}{\sqrt{37-1}}
$$

$$
= \frac{11,103}{6}
$$

$$
= 1,8505
$$

6) Mencari standard *error* mean variabel Y:

$$
SE_{My} = \frac{SD_{Y}}{\sqrt{N_{Y} - 1}}
$$

$$
= \frac{9.6}{\sqrt{37 - 1}}
$$

$$
= \frac{9.6}{6}
$$

$$
= 1.6
$$

7) Mencari *standard error* perbedaan mean variabel X dan mean variabel Y:

$$
SE_{Mx \sim My} = \sqrt{SE_{Mx}^2 + SE_{My}^2}
$$

$$
= \sqrt{(1,8505)^2 + (1,6)^2}
$$

$$
= \sqrt{3,424 + 2,56}
$$

$$
= \sqrt{5,98435}
$$

$$
= 2,430
$$

8) Mencari "t" atau to:

$$
\begin{aligned} \text{to } &= \frac{M1 - M2}{SE M1 - M2} \\ &= \frac{82,554 - 74,743}{2,430} \\ &= \frac{7,4}{2,430} \\ &= 3,214 \end{aligned}
$$

b. Analisis Uji Hipotesis Soal Tes

Langkah yang perlu ditempuh adalah:

1) Mencari mean variabel X:

$$
M_x = M' + i \left(\frac{\sum fx'}{N}\right)
$$
  
= 445.5 + 12  $\left(\frac{22}{37}\right)$   
= 45.5 + 7,135  
= 52,635

2) Mencari mean variabel Y:

$$
M_y = M' + i\frac{\Sigma f y'}{N}
$$

$$
= 32 + 7\left(\frac{30}{37}\right)
$$

$$
= 32 + 5{,}675
$$

$$
= 37{,}675
$$

3) Mencari deviasi standar variabel X:

SDx = 
$$
i \sqrt{\frac{\sum fx'^2}{N} - (\frac{\sum fx'}{N})^2}
$$

$$
= 12 \sqrt{\frac{88}{37} - (\frac{22}{37})^2}
$$

$$
= 12 \sqrt{2,378 - 0,353}
$$

$$
= 12 \sqrt{2,025}
$$

$$
= 12 \times 1,23
$$

$$
= 17,076
$$

4) Mencari deviasi standar variabel Y:

$$
SD_y = i\sqrt{\frac{\Sigma f y'^2}{N} - \frac{(\Sigma f y')^2}{(N)}}
$$
  
=  $7\sqrt{\frac{100}{37} - \left(\frac{30}{37}\right)} 2$   
=  $7\sqrt{2,7027 - 0,657}$   
=  $7\sqrt{2,052}$   
=  $7 \times 1,43$   
= 10,01

5) Mencari *standard error* mean variabel X:

$$
SEMX = \frac{SD_x}{\sqrt{N-1}}
$$

$$
= \frac{17,076}{\sqrt{37-1}}
$$

$$
= \frac{17,076}{\sqrt{36}}
$$

$$
= \frac{17,076}{6}
$$

$$
= 2,846
$$

6) Mencari standard *error* mean variabel Y:

$$
SE_{My} = \frac{SD_{y}}{\sqrt{N_{y} - 1}}
$$

$$
= \frac{10,01}{\sqrt{37 - 1}}
$$

$$
=\frac{10,01}{\sqrt{36}}
$$

$$
=\frac{10,01}{6}
$$

$$
=1,6683
$$

7) Mencari *standard error* perbedaan mean variabel X dan mean variabel Y:

$$
SE_{Mx-My} = \sqrt{SE_{Mx}^{2} + SE_{My}^{2}}
$$
  
=  $\sqrt{(2,846)^{2} + (1,6683)^{2}}$   
=  $\sqrt{8,0997 + 2,7832}$   
=  $\sqrt{10,8829}$   
= 3,2928

8) Mencari "t" atau to:

$$
to = \frac{M1 - M2}{SEM1 - M2}
$$
  
= 
$$
\frac{52,635 - 37,675}{3,2928}
$$
  
= 
$$
\frac{14,959}{3,2928}
$$
  
= 4,543  
Dari perhitung

gan diatas diperoleh: to pada nilai rapor  $=3,214$ to pada niali soal tes  $= 4,543$ 

Mencari df atau db =  $(N1 + N2 - 2) = 37 + 37 - 2 = 72$  (tabel) nilai t. Langkah selanjutnya adalah mengkonsultasikan nilai t hitung dengan t tabel. Apabila nilai t hitung sama atau lebih besar dari t tabel pada taraf signifikansi 1% maupun 5% maka hipotesis yang diajukan diterima. Jika nilai t hitung lebih kecil dari t tabel maka hipotesis yang diajukan ditolak.

#### 4. Analisis Lanjut

 $\overline{a}$ 

Analisis lanjut adalah analisis yang digunakan untuk menganalisis hipotesis yang terdapat dalam analisis pendahuluan dan analisis uji hipotesis.

Berdasarkan perhitungan di atas, dapat diketahui bahwa nilai df-nya adalah 72. Untuk mengetahui taraf signifikansi-nya dapat diperoleh melalui daftar tabel nilai t. Karena nilai df-nya72 maka dapat menggunakan df yang terdekat yaitu 70. Dengan df sebesar 70 itu, kita konsultasikan dengan tabel nilai "t", baik pada taraf signifikansi 5% maupun taraf signifikansi 1%. Pada taraf signifikansi 5%,  $t_t$ : 2,00. Pada taraf signifikansi 1%,  $t_t$ . 2,65.<sup>9</sup>

Terdapat perbedaan hasil belajar dalam nilai rapor yang diperoleh antara siswa yang sekolah Diniyah dengan siswa yang tidak sekolah Diniyah. Perbedaan itu juga terdapat pada hasil tes yang diujikan menunjukkan adanya perbedaan hasil belajar antara siswa yang sekolah Diniyah dengan siswa yang tidak sekolah Diniyah. Maka dapat diambil kesimpulan bahwa t hitung baik 5% maupun 1% lebih besar dari t tabel. Sehingga dengan demikian, hasil belajar Al-Qur'an Hadits antara siswa yang sekolah Diniyah dengan siswa yang tidak sekolah Diniyah berbeda. Dan t hitung untuk taraf signifikansi 5% maupun 1% adalah signifikan artinya hipotesis diterima.

Dengan demikian, hipotesis yang diajukan peneliti telah terbukti bahwa: "Adanya perbedaan antara hasil belajar Al-Qur'an Hadits ranah kognitif siswa kelas V dan VI yang sekolah diniyyah dan yang tidak sekolah diniyyah".

<sup>9</sup> Sidijono, *Pengantar Statistik Pendidikan,* (Jakarta: Pt Rajagrafindo Persada, 2010), hlm.405.

# 5. Grafik Distribusi Frekuensi

Grafik distribusi frekuensi nilai rapor siswa yang sekolah Diniyah MI Falahiyyah Sambung:

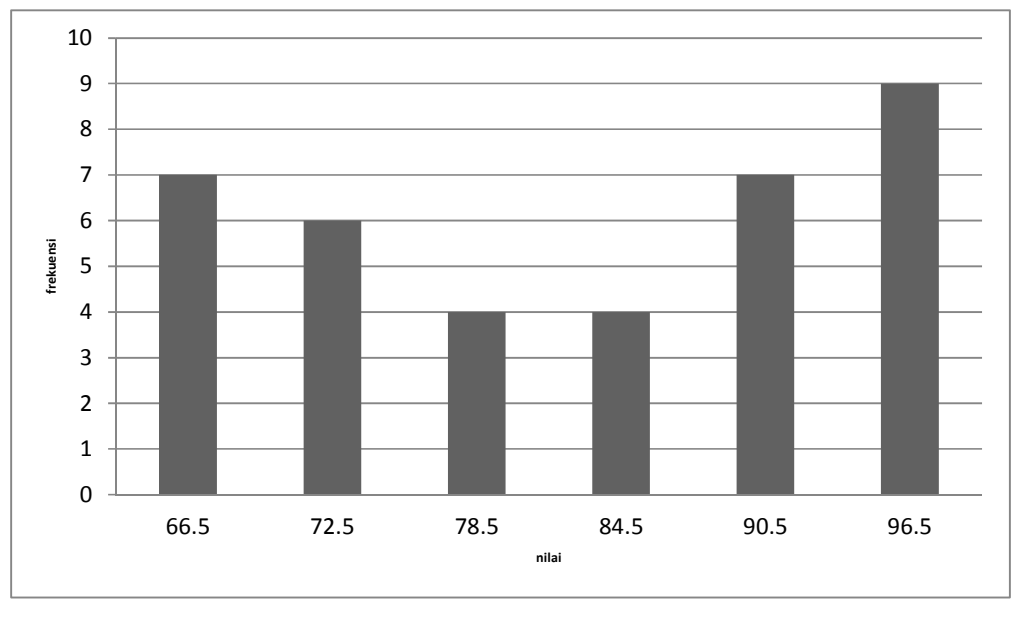

Gambar 1.

Grafik distribusi frekuensi nilai rapor siswa yang tidak sekolah Diniyah MI Falahiyyah Sambung:

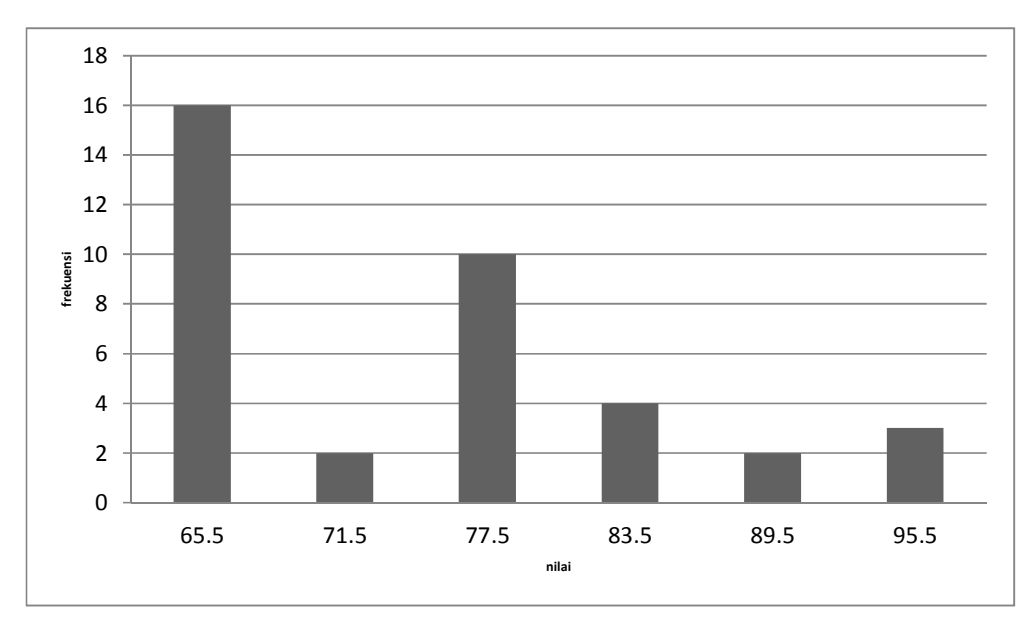

Gambar. 2

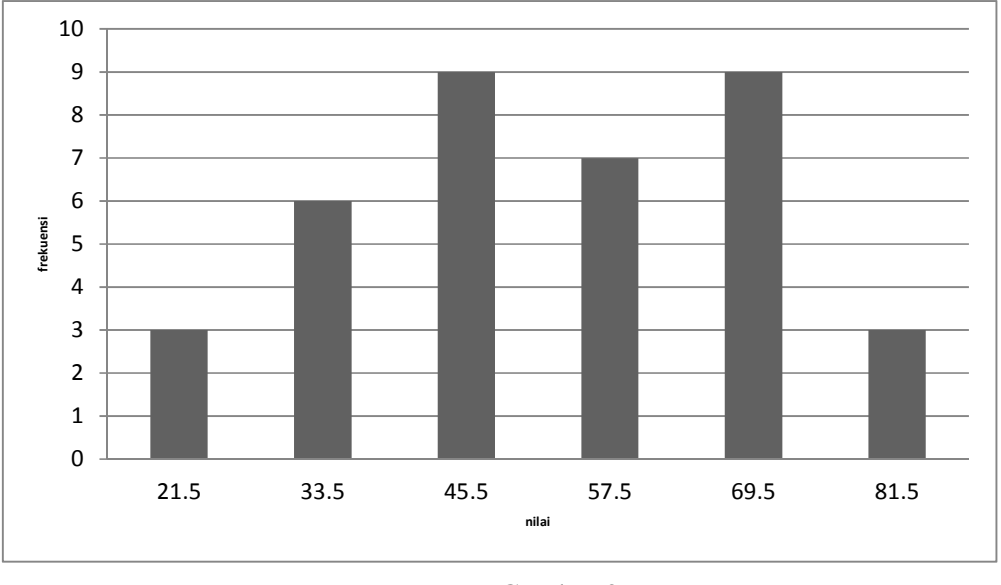

Grafik distribusi frekuensi nilai soal tes siswa yang sekolah Diniyah MI Falahiyyah Sambung:

Gambar.3

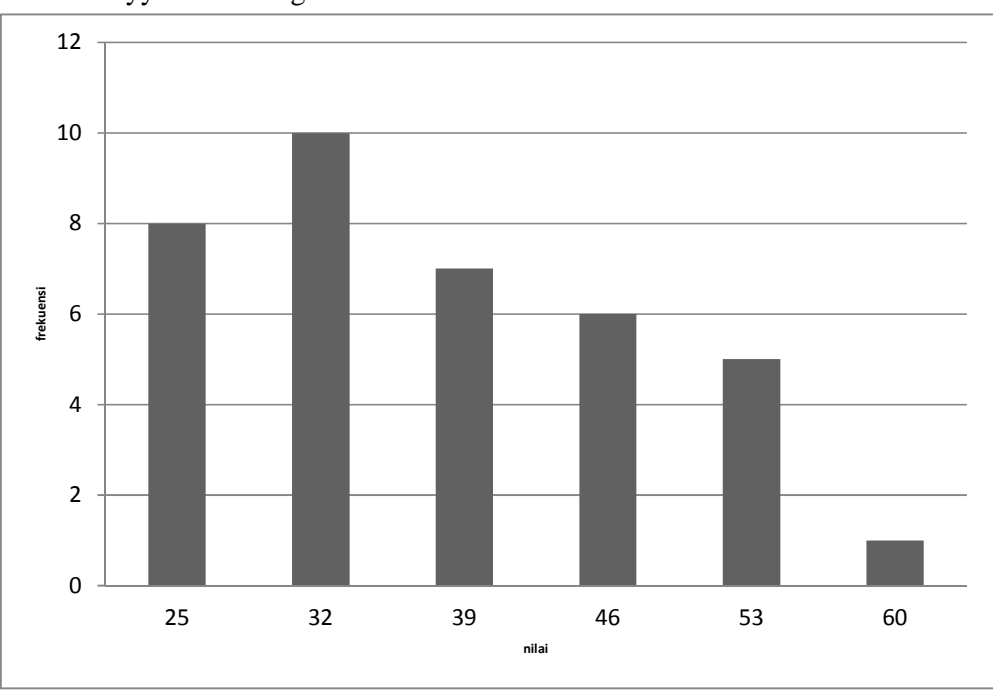

Grafik distribusi frekuensi nila soal tes siswa yang tidak sekolah Diniyah MI Falahiyyah Sambung

Gambar.4

#### 6. Keterbatasan Penelitian

Penelitian ini dapat dikatakan sangat jauh dari sempurna, sehingga pantas apabila dalam penelitian yang dilakukan ini terdapat keterbatasan. Berdasarkan pengalaman dalam penelitian ada keterbatasan-keterbatasan dalam melaksanakan penelitian yang antara lain:

a. Keterbatasan Kemampuan

Kemampuan teoritis metodologis peneliti disadari masih sangat minim, akibatnya pembahasan hasil penelitian masih dirasa kurang luas dan kurang mendalam.

b. Keterbatasan Responden

Responden pada penelitian ini umumnya hanya siswa yang belajar di MI, objek penelitian yang masih kecil, atinya luas penelitian yang masih kurang, sehingga kurang bisa di generalisasikan untuk kota besar.

c. Keterbatasan Biaya

Hal yang terpenting yamg menunjang suatu kegiatan adalah biaya. Biaya merupakan salah satu pendukung dalam proses penelitian. Banyak hal yang tidak bisa dilakukan penulis ketika harus membutuhkan biaya yang lebih besar. Jika biaya lebih besar. Sampel yang diambil bisa lebih banyak dan bisa menyajikan hasil yang lebih valid.

d. Keterbatasan Waktu

Waktu yang digunakan peneliti sangat terbatas. Peneliti hanya memiliki waktu sesuai keperluan yang berhubungan dengan peneliti saja. Walupun waktu yang peneliti gunakan cukup singkat akan tetapi sudah dapat memenuhi syarat-syarat dalam penelitian ilmiah.

e. Keterbatasan Tempat

Penelitian yang peneliti lakukan hanya terbatas pada satu tempat, yaitu Kelas V dan VI MI Falahiyyah Sambung Tembalang Semarang. Namun demikian, tempat ini dapat mewakili MI untuk dijadikan tempat penelitian dan walaupun hasil penelitian di tempat lain akan berbeda, tetapi kemungkinannya tidak jauh menyimpang dari hasil penelitian yang peneliti lakukan.